# **Download Brush Photoshop Cs6 Free**

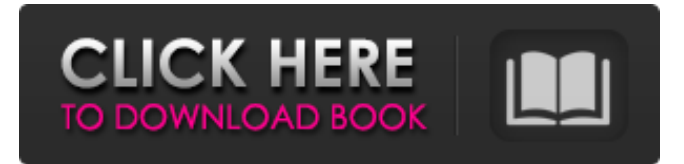

#### **Download Brush Photoshop Cs6 Free Crack + License Key Full**

\* Free trial — Up to 50% price reduction for one or more months on the full version. \* Photoshop Elements — A software package similar to Photoshop that works on both Macs and PCs. \* Photoshop.com — Website with free tutorials to enable people to get to grips with Photoshop. \* Photoshop Plus Training CDs — Tutorial CDs that will teach you how to use Photoshop the fast way. Figure 3-1 shows a screen shot of Photoshop Elements 8. Figure 3-1: Photoshop Elements is a free version of Photoshop that allows you to edit raster images. Software Review To find the latest versions of software on a subject at hand, visit www.dummies.com/go/graphics. Choose the category that fits the subject, such as software, and take a look at any software that seems relevant. \* Adobe's main website is www.adobe.com. \* Adobe Photoshop is available for both Apple and Microsoft Windows. \* Adobe Photoshop Elements is the Mac version of the same program. \* Adobe Fireworks is a Mac-only version of the same program that does not offer the same quality or functionality as Photoshop. \* Adobe Encore is an inexpensive low-end version for Mac and PC that offers similar functions to Photoshop Elements. \* Photoshop Elements is available for Macs and PCs for a subscription version priced at around \$40 per year. \* Adobe Fireworks is for Macs only and costs around \$100. Don't buy software unless you're using it because it's good value. Often used software such as Adobe's is heavily discounted, making it a great deal for the beginner. If you decide to purchase software, do so from a place of confidence because there are many options when searching for the perfect software application. Practice To see how you can use Photoshop to create some greatlooking images, read the section "Creating a Gradient" later in the chapter. To find out more about using Photoshop for retouching, refer to the section, "Getting familiar with the tools" later in the chapter. Setup 1. Download the Photoshop Elements program. 2. Add the image for a test run. 3. If you're using Elements, open the image and crop it to the area you want to work on. 4. Load your image into the program. (Click the file in

#### **Download Brush Photoshop Cs6 Free Crack+**

For casual users, Elements is ideal. It is also a great choice for photographers who already have Photoshop and want a program with a simplified interface and no time pressure. However, Elements also has advantages for those new to Photoshop. For those, you'll have to be a more observant user to get the most out of the program. How to Use Photoshop Elements Before using Elements, it is important to know the basic operations. The user interface is very simple and straightforward. Because it is a desktop program, you must use a mouse to operate. Create Document To create a new document, click the New Document button in the toolbar. (You can download a free trial of Elements to see it in action) You can also press Ctrl+N or click File > New. You can also drag an image from another image editing program into Elements. To create a new image, you have to first select the image. You can do this by holding down the Ctrl key as you click on an image or by clicking on the Select Image button at the bottom of the screen. You can also drag an image into the viewfinder. To select an image, you can click on the image in the viewfinder. You can also press Ctrl+A and click on an image to select it. You can also click once on an area of the

image and then click and drag the cursor around to select a specific area of the image. Select the Size You can select a size of the image by clicking the Size button at the bottom of the viewfinder. It is recommended that you create a new document for each size. The Size button is also used to set the resolution of the image. You can choose from a variety of resolutions, including up to 200 ppi. After clicking the button, you will have to confirm your choice. To do so, select yes. Use the Grid If you find it difficult to position objects precisely, you can use the grid to help you place them. To activate the grid, click the View tool on the tool bar. You can then click the Grouptool button and select a grid option. Use Undo To undo a previous step, select the Undo button. To redo the last step, select the Redo button. You can also use Undo from the Edit Menu. The Edit Menu is located in the menu bar, and contains a variety 05a79cecff

### **Download Brush Photoshop Cs6 Free Crack + Activator Free**

Geert Wilders has called on the Dutch government to take action against the recent mass influx of illegal aliens streaming into the Netherlands. He has been encouraging the government to take this action for years, but to no avail. Last year, in October, he invited the Dutch government to detain a few hundred illegal aliens and deport them back to their home countries. The government refused to take the warning seriously and it now appears they will not deport any of the illegal aliens who arrive in the Netherlands. According to the government website, the process of deporting foreign workers is too complicated and timeconsuming. Therefore, their only strategy is to give out temporary residency permits to the illegal aliens in exchange for donations. The process of applying for the temporary residence permit is too complicated for the Dutch government to handle, so they are outsourcing the process to an organization called the Global Vetting Bureau. They are in charge of studying the immigration status of all foreign workers and screening out anyone who is not legal to work in the Netherlands. Wilders said this was just another example of the Dutch government's failure to protect Dutch jobs and security by dealing with the foreign worker issue. He said he was going to make "more suggestions about making our own state secure". Wilders said that he was grateful for the new Homeland Security and Immigration Service in the United States. He said he was not going to ask the Dutch government to "arm the home guard", but he was going to recommend that the Dutch government start an effective campaign to see that all illegal aliens were deported from the Netherlands once and for all. He believes the way to deal with the problem is not to deport foreign workers, but rather "to build a wall, to build a fence, to lock the doors". But he has not recommended that the Dutch government do this as he has been a staunch advocate for the "multicultural approach" to other problems. He has done quite a bit of talking about illegal aliens in the Netherlands during his career as a politician. For example, in 2004 he won the 'Kieskeurig' election to become Mayor of the city of Rotterdam. He was expected to win, but the 'multicultural' political leaders managed to convince the Dutch media to portray him as a 'racist' as he campaigned against illegal immigration in the port of Rotterdam. They succeeded as the newspapers did not want to lose their

### **What's New In Download Brush Photoshop Cs6 Free?**

Downloads It's been nearly a decade since the launch of the original Angry Birds franchise on PlayStation 3, and Rovio is already hard at work creating new Angry Birds experiences. In the past few days Rovio has released new trailers for a couple of different projects. First up is Minecraft, where a new Angry Birds style block-based gameplay will allow you to set up a variety of Minecraft worlds and then launch Angry Birds into it, blowing up pigs, trees, and structures along the way. For Rovio, this is just another way to have fun and play games together with you and your whole family. The Angry Birds series is still ongoing and even bigger in scope now than it was back in early 2009. Rovio has the original Angry Birds that debuted on the iPhone, along with four new official games in the series that all feature more advanced graphics and gameplay than the original game. So in 2011, you'll have a multitude of new Angry Birds games to play from mobile to PC to Xbox 360.Q: Best way to connect remote power to a mains electrical socket? We just recently discovered that our landlord has cut off the electricity at the wall due to a small electrical fault (all power is turned off in the house). However, now that we're on a normal power (not emergency power) we want to use the mains to power a remote monitoring computer, wifi router and maybe some other electronics. The easiest way seems to be to just leave the power lead on the wall - obviously we'd have to unplug any devices that we don't want to leave plugged in (if any) for an extended period of time. I'm a relatively new member so I don't want to get answers about safety, but I want to know if people agree with this idea, and if so, which way they'd do it. PS. This is not a safety question, it's a "would this work" question A: You shouldn't cut off the power in a house. If the fault was real, then the power company could put it right. Is the house at any risk of fire? If so, you should turn the power off. If not, only then should you turn it on. You should use a switch at the entrance to the house, which switches

## **System Requirements:**

Minimum: OS: Windows 10, Windows 8.1, Windows 7, Windows Vista CPU: 2.0 GHz Processor RAM: 1 GB of RAM Hard Disk: 10 GB of available space Graphics: DirectX 11 Compatible GPU Additional Notes: All DLC will be installed to: %appdata%\dota 2\dota 2dltc\dota2\ All data and content from the existing Steam version of Dota 2 will be overwritten. You may start the game using the following

<https://ourlittlelab.com/wp-content/uploads/2022/07/brehara.pdf>

<https://www.cityofmethuen.net/sites/g/files/vyhlif886/f/uploads/mc12721.pdf>

<https://juliepetit.com/how-to-make-cool-photo-photo-editor-windows-32-bit/>

[https://ubiz.chat/upload/files/2022/07/xpedBow4c7ZKE2hNrqHo\\_01\\_fafe4cde4c11c42210afe124ee2bb3f2\\_file.pdf](https://ubiz.chat/upload/files/2022/07/xpedBow4c7ZKE2hNrqHo_01_fafe4cde4c11c42210afe124ee2bb3f2_file.pdf)

<https://www.despeelbode.be/2022/07/01/photoshop-cs6-20-0-2-download-adobe-photoshop-free-latest/>

[https://fatroiberica.es/wp-content/uploads/2022/07/adobe\\_photoshop\\_cs2\\_v9\\_0\\_free\\_download.pdf](https://fatroiberica.es/wp-content/uploads/2022/07/adobe_photoshop_cs2_v9_0_free_download.pdf)

<https://marketstory360.com/cuchoast/2022/07/waynver.pdf>

<https://kunamya.com/download-photoshop-cs5-setup-exe/>

[https://ictlife.vn/upload/files/2022/07/c6IkobK1DDJQ2m6NaX5Q\\_01\\_fafe4cde4c11c42210afe124ee2bb3f2\\_file.pdf](https://ictlife.vn/upload/files/2022/07/c6IkobK1DDJQ2m6NaX5Q_01_fafe4cde4c11c42210afe124ee2bb3f2_file.pdf) <http://teegroup.net/?p=11621>

<https://classifieds.cornerecho.com/advert/free-watercolor-brush-photoshop/>

[https://2do.net/wp-content/uploads/2022/07/How\\_To\\_Install\\_Adobe\\_Photoshop\\_CS5\\_64\\_bit\\_on\\_windows\\_732\\_bit.pdf](https://2do.net/wp-content/uploads/2022/07/How_To_Install_Adobe_Photoshop_CS5_64_bit_on_windows_732_bit.pdf) <https://designfils.eba.gov.tr/blog/index.php?entryid=82508>

<https://platform.blocks.ase.ro/blog/index.php?entryid=6532>

<https://megagencostarica.com/wp-content/uploads/2022/07/hobamea.pdf>

<https://kireeste.com/photoshop-windows/>

[https://www.warwicktownship.org/sites/g/files/vyhlif5151/f/u136/forge\\_the\\_future\\_2022\\_final\\_plan.pdf](https://www.warwicktownship.org/sites/g/files/vyhlif5151/f/u136/forge_the_future_2022_final_plan.pdf)

<https://serippyshop.com/60-arabic-fonts-available-for-download/>

<http://wasshygiene.com/?p=5792>

<https://expressionpersonelle.com/free-download-photoshop-cs5-free-download-full-version-for-pc-windows-7/>